## COMPILERS AND INTERPRETERS Lesson 3 – TDDD16

Kristian Stavåker ([kristian.stavaker@liu.se\)](mailto:kristian.stavaker@liu.se)

Department of Computer and Information Science Linköping University

### TODAY

- Hints to laboratory assignments 1 and 2.
- Introduction to the flex scanner generator tool.

In the laboratory exercises you should get some practical experience in compiler construction.

There are 4 separate assignments to complete in 6x2 laboratory hours. You will also (most likely) have to work during non-scheduled time.

### HANDING IN AND DEADLINE

- Demonstrate the working solutions to your lab assistant during scheduled time. Hand in your solutions to theory questions on paper. Then send the modified code files to the assistant (put *TDDD16 <Name of the assignment>* in the topic field). One e-mail per group.
- ▶ Deadline for all the assignments is: **December 15, 2010** You will get 3 extra points on the final exam if you finish on time! But the 'extra credit work' assignments in the laboratory instructions will give no extra credits this year.
- ▶ Remember to register yourself in the webreg system, www.ida.liu.se/webreg

### LABORATORY ASSIGNMENTS

#### Lab 1 Attribute Grammars and Top-Down Parsing Lab 2 Scanner Specification Lab 3 Parser Generators Lab 4 Intermediate Code Generation

## 1. ATTRIBUTE GRAMMARS AND TOP-DOWN PARSING

- ▶ Some grammar rules are given
- ▶ Your task:
	- Rewrite the grammar (elimate left recursion, etc.)
	- **▶ Add attributes to the grammar**
	- **Implement your attribute grammar in a C++** class named *Parser*. The *Parser* class should contain a method named *Parse* that returns the value of a single statement in the language.

### 2. SCANNER SPECIFICATION

▶ Finish a scanner specification given in a *scanner.l* flex file, by adding rules for C and C++ style comments, identifiers, integers, reals, etc..

## 3. PARSER GENERATORS

 Finish a parser specification given in a *parser.y* bison file, by adding rules for expressions, conditions and function definitions, etc. You also need to augment the grammar with error productions.

## 4. INTERMEDIATE CODE GENERATION

- ▶ The purpose of this assignment is to learn how parse trees can be translated into intermediate code.
- ▶ You are to finish a generator for intermediate code by adding rules for some language statements.

### LAB SKELETON

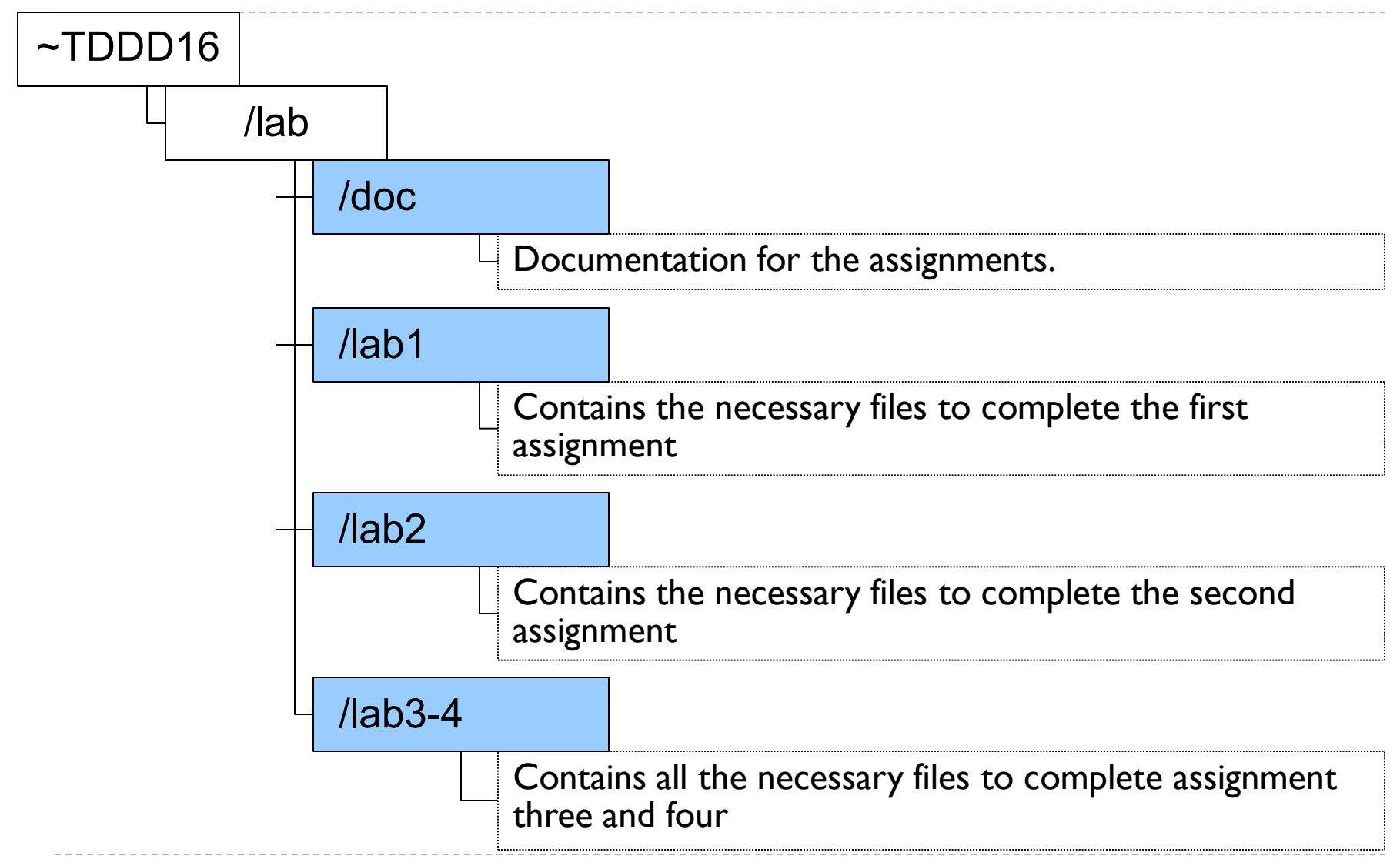

TDDB44 Compiler Construction 2010

### INSTALLATION

- Take the following steps in order to install the lab skeleton on your system:
	- Copy the source files from the course directory onto your local account:

**mkdir TDDD16 cp -r ~TDDD16/lab TDDD16**

– You might also have to load some modules (more information in the laboratory instructions).

# HINTS LABORATORY ASSIGNMENT 1

TDDB44 Compiler Construction 2010

### REWRITING THE GRAMMAR

#### ▶ Use one non-terminal for each precedence level.  $E ::= E + E | E - E | T$  $T ::= T * T | T / T | ...$

 (Left) Associativity: E ::= E + E | E – E | T => E ::= E + T | E – T | T

#### See for instance:

*http://www.lix.polytechnique.fr/~catuscia/teaching/cg428/02Spring/lecture\_notes/L03.html*

### REWRITING THE GRAMMAR (2)

 $\triangleright$  Transform the grammar to right recursive form:

 $A ::= A \alpha \mid \beta$  (where  $\beta$  may not be preceded by A)

is rewritten to

 $A ::= \beta A'$  $A' ::= \alpha A' | \epsilon$ 

See *Lecture 5 Syntax Analysis, Parsing*

### INTRODUCING ATTRIBUTES

- See Lecture 8 on *Semantic Analysis and Attribute Grammars.*
- ▶ Example:

 $E ::= E1 + T$  { E.val = E1.val + T.val; }  $T ::= T1 * F$  { T.val = T1.val \* F.val; }

 Hint: Perhaps use both *synthesised* and *inherited attributes*

## IMPLEMENTATION

#### ▶ You have been give a main function in *main.cc*.

```
int main(void) {
     Parser parser; double val;
     while (1) {
           try {
             cout << "Expression: " << flush; 
              val = parser.Parse();
              cout << "Result: " << val << '\n' << flush; 
           }
           catch (ScannerError& e) {
              cerr << e << '\n' << flush; 
              parser.Recover(); 
           }
           catch (ParserError) { parser.Recover(); }
           catch (ParserEndOfFile) { cerr << "End of file\n" << flush; exit(0); } 
           }
     }
}
```
### IMPLEMENTATION (2)

- You have also been given files *lab1.cc* and *lab1.hh* for implementing your *Parser* class.
- **▶ In the function** *Parse*, start the parsing.

```
TDDB44 Compiler Construction 2010
double Parser::Parse(void) {
     Trace x("Parse");
     double val;
     val= 0;
     crt_token = the_scanner.Scan();
     switch (crt.token.type)
     {
           case kIdentifier:
           case kNumber:
           case kLeftParen:
           case kMinus:
                val = pExpression();
                if (crt_token.type != kEndOfLine) throw ParserError();
                return val;
           default: throw ParserError();
     }
     return val;
}
```
### IMPLEMENTATION (3)

- Add one function for each non-terminal in the grammar to your *Parser* class.
- ▶ See Lecture 5 *Syntax Analysis, Parsing*

```
double Parser::pExpression(void) {
    switch (crt_token.type) {
    ... ...
    }
}
```
### IMPLEMENTATION (3)

- You don't need to change anything in *lex.cc* and *lex.hh*.
- Also implement some simple error recovery in your *Parser* class.

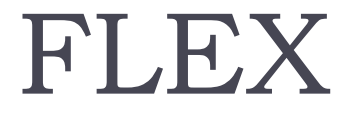

 $\blacktriangleright$ 

TDDB44 Compiler Construction 2010

### SCANNERS

#### **Scanners are programs that recognize lexical patterns in text**

- Its **input** is text written in some language.
- Its **output** is a sequence of tokens from that text. The tokens are chosen according with the language.
- Building a scanner manually is tedious.
- Mapping the regular expressions to finite state machine/automata is straightforward, so why not automate the process?
- Then we just have to type in regular expressions and actions and get the code for a scanner back.

### SCANNER GENERATORS

- Automate is exactly what **flex** does!
- **flex** is a fast lexical analyzer generator, a tool for generating programs that perform pattern matching on text
- **flex** is a free implementation of the well-known **lex** program

### HOW IT WORKS

#### **flex** generates at output a **C** source file lex.yy.c which defines a routine yylex()

**>> flex lex.l**

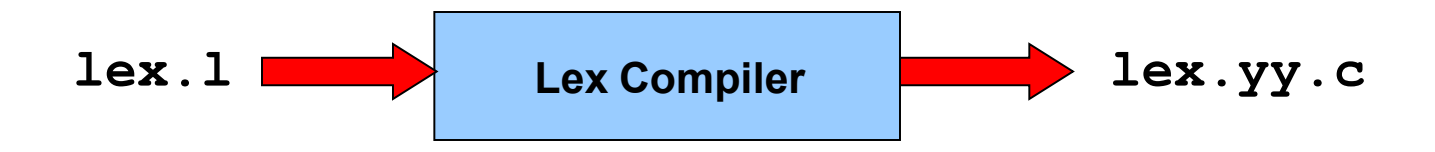

lex.yy.c is compiled and linked with the -lfl library to produce an executable, which is the scanner

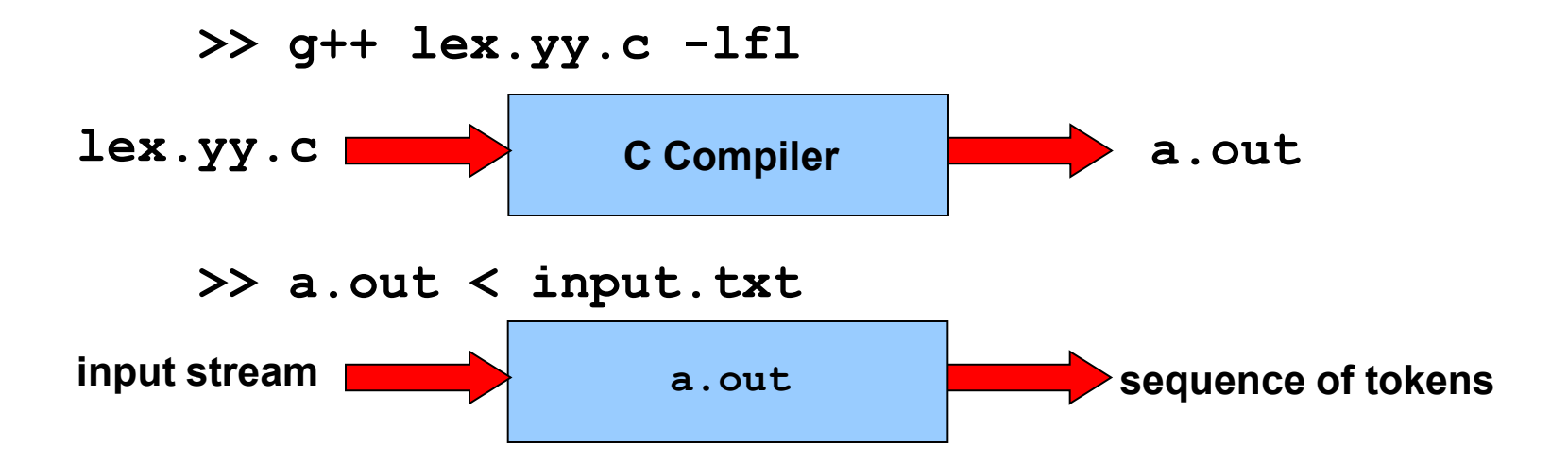

### FLEX SPECIFICATIONS

#### Lex programs are divided into three components

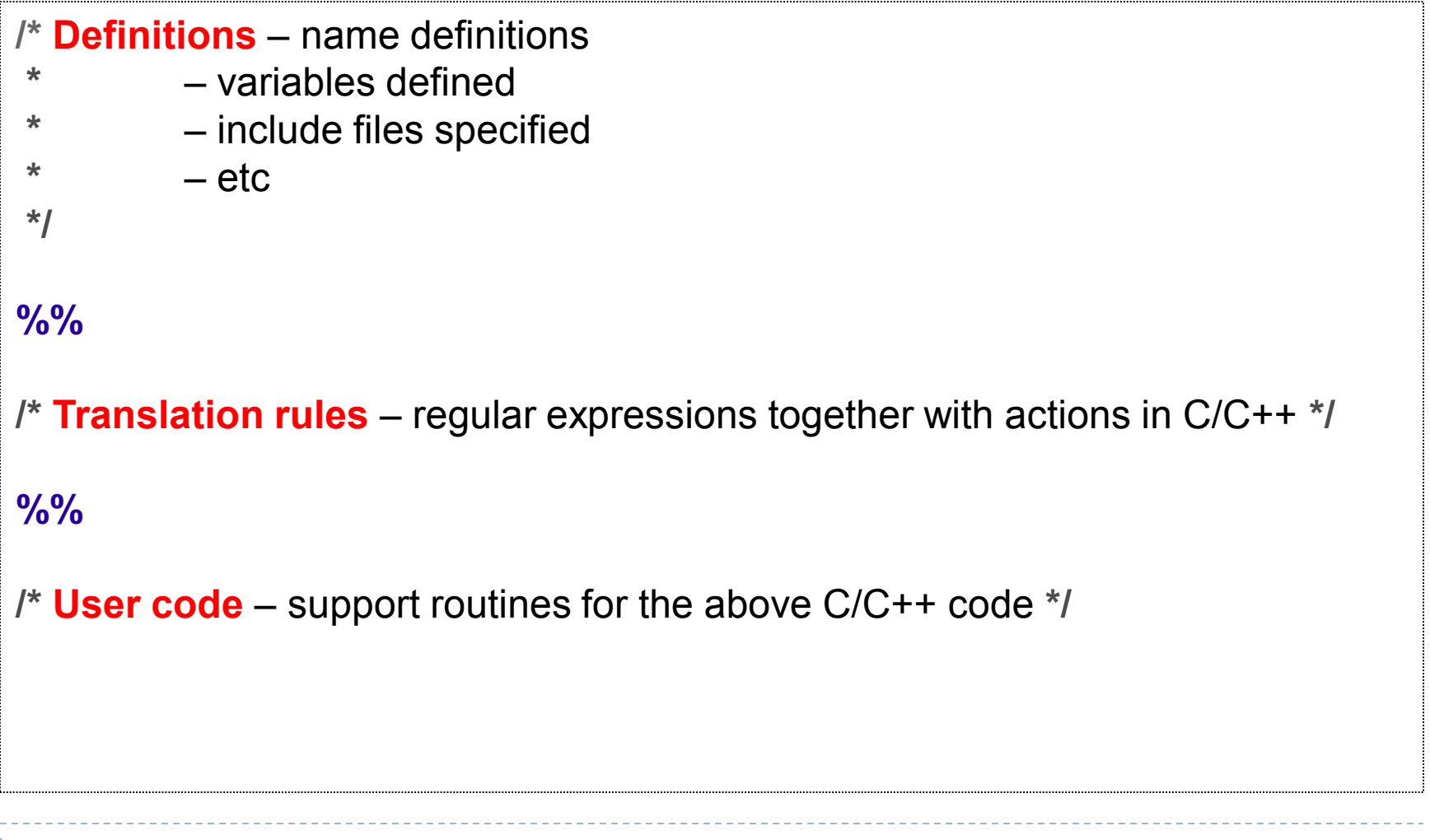

### NAME DEFINITIONS

• *Definitions* are intended to simplify the scanner specification and have the form:

**name definition**

- Subsequently the definition can be referred to by {**name**}, witch then will expand to the **definition**.
- Example:

**DIGIT [0-9] {DIGIT}+"."{DIGIT}\***

is identical/will be expanded to:

```
([0-9])+"."([0-9])*
```
### PATTERN ACTIONS

• The *translation rules* section of the **lex**/**flex** input file, contains a series of rules of the form:

**pattern action**

• Example:

**[0-9]\* { printf ("%s is a number", yytext); }**

Match as much as possible.

If more than one rule can be applied, then the first appearing in the flex specification file is preferred.

Match only one specific character

- **x** The character '**x**'
- **.** Any character except newline

Match any character within the class

**[xyz]** The pattern matches either '**x**', '**y**', or '**z**' **[abj-o]** This pattern spans over a range of characters and matches '**a**', '**b**', or any letter ranging from '**j**' to '**o**'

Match any character not in the class

**[^z]** This pattern matches any character EXCEPT **z**

**[^A-Z]** This pattern matches any character EXCEPT an uppercase letter

**[^A-Z\n]** This pattern matches any character EXCEPT an uppercase letter or a newline

- **r\*** Zero or more '**r**', '**r**' is any regular expr.
- **\\0 NULL** character (ASCII code 0)
- **\123** Character with octal value **123**
- **\x2a** Character with hexadecimal value **2a**
- **p|s** Either '**p**' or '**s**'
- **p/s 'p**' but only if it is followed by an '**s**', which is not part of the matched text
- **^p** '**p**' at the beginning of a line
- **p\$** '**p**' at the end of a line, equivalent to '**p/\n**'

Finally, the *user code* section is simply copied to lex.yy.c verbatim. It is used for companion routines which call, or are called by the scanner.

If the lex program is to be used on its own, this section will contain a main program. If you leave this section empty you will get the default main.

The presence of this user code is optional.

## FLEX PROGRAM VARIABLES AND FUNCTIONS

- **yytext** Whenever the scanner matches a token, the text of the token is stored in the null terminated string yytext
- **yyleng** The length of the string yytext
- **yylex()** The scanner created by the Lex has the entry point yylex(), which can be called to start or resume scanning. If **lex** action returns a value to a program, the next call to yylex() will continue from the point of that return

## FLEX PROGRAM VARIABLES AND FUNCTIONS

**yymore()** Do another match and append its result to the current match

**yyless(int n)** Push all but the first n characters back to the input stream (to be matched next time). yytext will contain only the first n of the matched characters.

yymore() EXAMPLE

If the input string is "hypertext", the output will be "Token is hypertext".

**%%**

**hyper yymore();**

**text printf("Token is %s\n", yytext);**

TDDB44 Compiler Construction 2010

## FLEX EXAMPLES

D

TDDB44 Compiler Construction 2010

### EXAMPLE: RECOGNITION OF VERBS

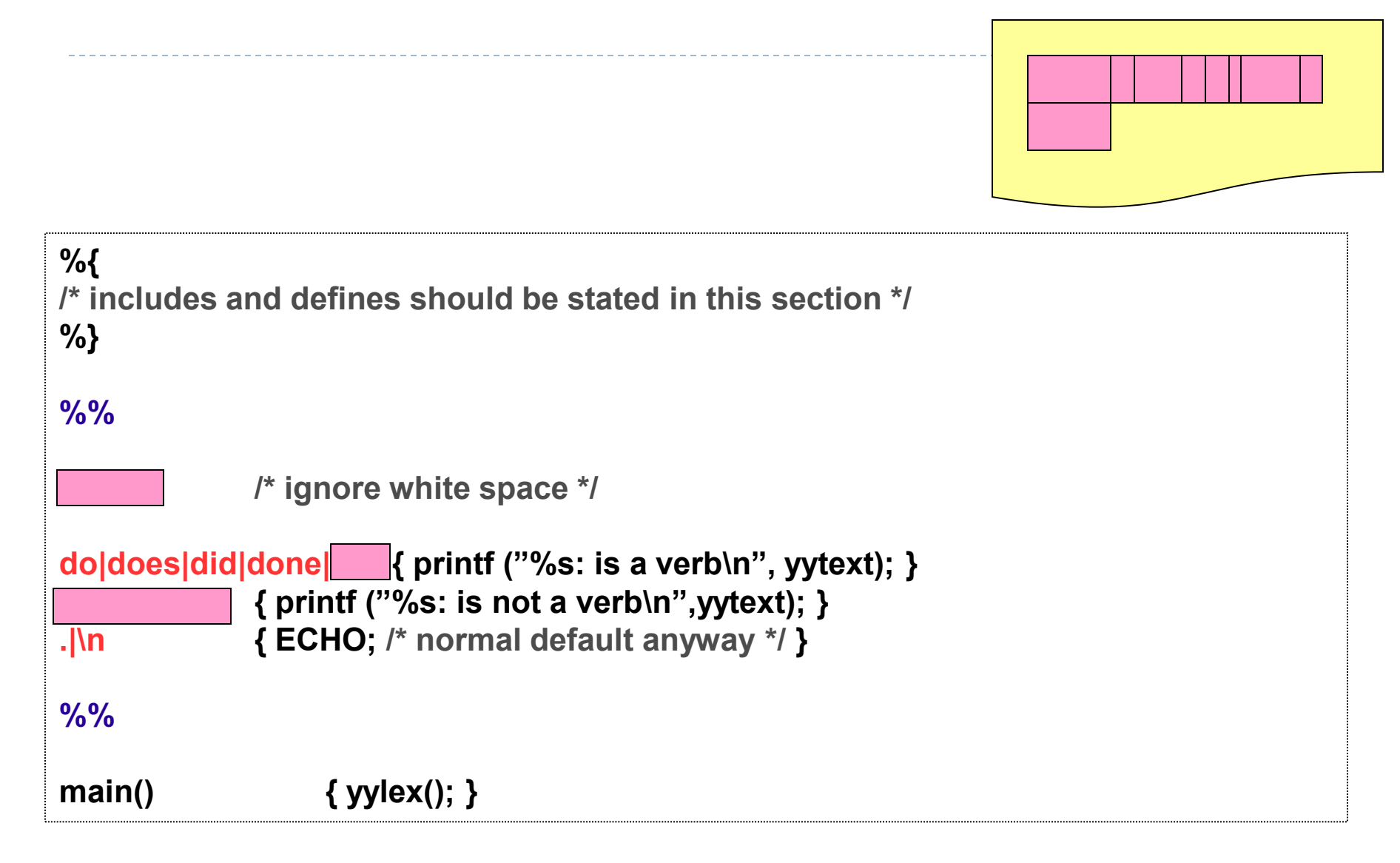

A scanner that counts the number of characters and lines in its input

```
int num_lines = 0, num_chars = 0; /* Variables */
%%
\n { ++num_lines; ++num_chars; } /* Take care of newline */
    . { ++num_chars; } /* Take care of everything else */
%%
main() { yylex(); 
 printf("lines: %d, chars: %d\n", num_lines, num_chars );
}
```
#### The printed output is the result.

## EXAMPLE: CHARACTER COUNTING (2)

**'\n'** A newline increments the line count and the character count

Any character other than the newline only increment the character count

### EXAMPLE: SMALL LANGUAGE SCANNER

D

```
%{
 #include <math.h>
%}
DIGIT [0-9]
ID [a-z][a-z0-9]*
%%
{DIGIT}+ { printf("An integer: %s (%d)\n", yytext, atoi( yytext )); }
{DIGIT}+"."{DIGIT}*
     { printf("A float: %s (%g)\n", yytext, atof( yytext )); }
if|then|begin|end|procedure|function
 { printf("A keyword: %s\n", yytext); }
{ID} { printf("An identifier: %s\n", yytext); }
```
## EXAMPLE: SMALL LANGUAGE SCANNER (2)

D

```
"+"|"-"|"*"|"/" { printf("An operator: %s\n", yytext); }
"{"[\^{$\;$}}\n]*"}" /* eat up one-line comments */
[\t \n]+ /* eat up whitespace */
. { printf("Unknown character: %s\n", yytext );}
%%
main(argc, argv) {
  ++argv, --argc; /* skip over program name */
  if ( argc > 0 ) yyin = fopen( argv[0], "r" );
  else yyin = stdin;
 yylex();
}
```
### EXAMPLE: HTML TAGS

 $\blacktriangleright$ 

```
/*Declarations */
%{
#include <stdio.h>
%}
/*Exclusive, only rules specific to <html_tag> will match */
%x html_tag 
%% 
[^<]* /* matches any char (zero or more times) except "<" */
"<" BEGIN(html_tag); /*If we find "<" go into context <html_tag> */
<html_tag>[^>]* printf("%s\n", yytext); 
<html_tag>">" BEGIN(INITIAL); /* Enter intial/normal context */
%%
```
### MORE ON LEX

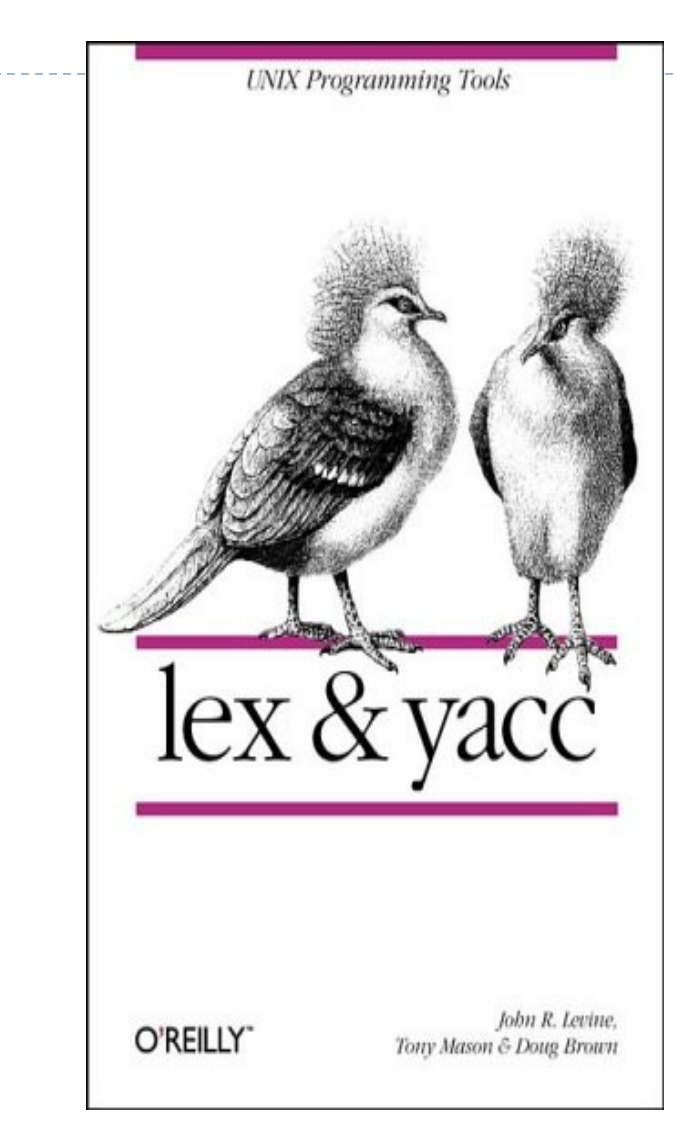

If you'll use flex in the future…

#### Lex & Yacc, 2nd ed By, John R Levine, Tony Mason & Doug Brown O'Reilly & Associates ISBN: 1565920007

# HINTS LABORATORY ASSIGNMENT 2

### LABORATORY ASSIGNMENT 2

You should work with the *scanner.l* file.

- ▶ Add regular expressions for floating point numbers, integer numbers, C comments (both  $/*$  \*/ comments and // one line comments), identifiers, empty space, newline.
- ▶ Rules for the language keywords are already given in the *scanner.l* file. Add your rules below them.

#### EXAMPLE

#### Rules for comments.

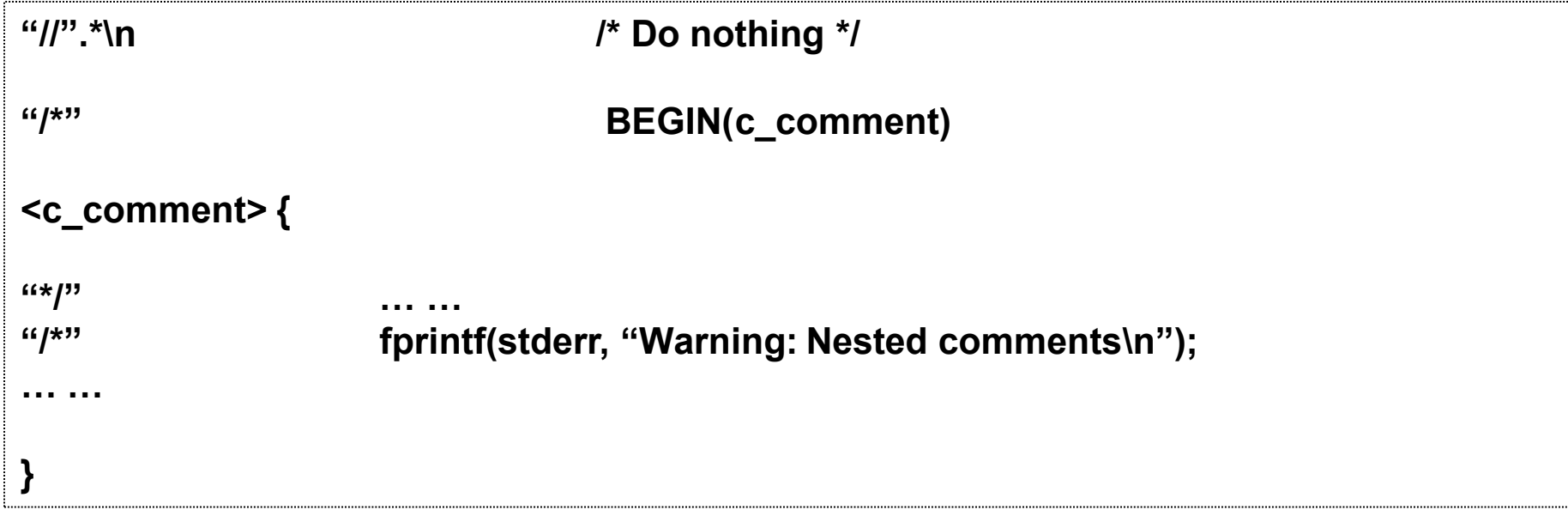